SAP ABAP table HRWPC S CP PS0380 {HR Master Data Record Infotype 0380 (Comp. Adjustment)}

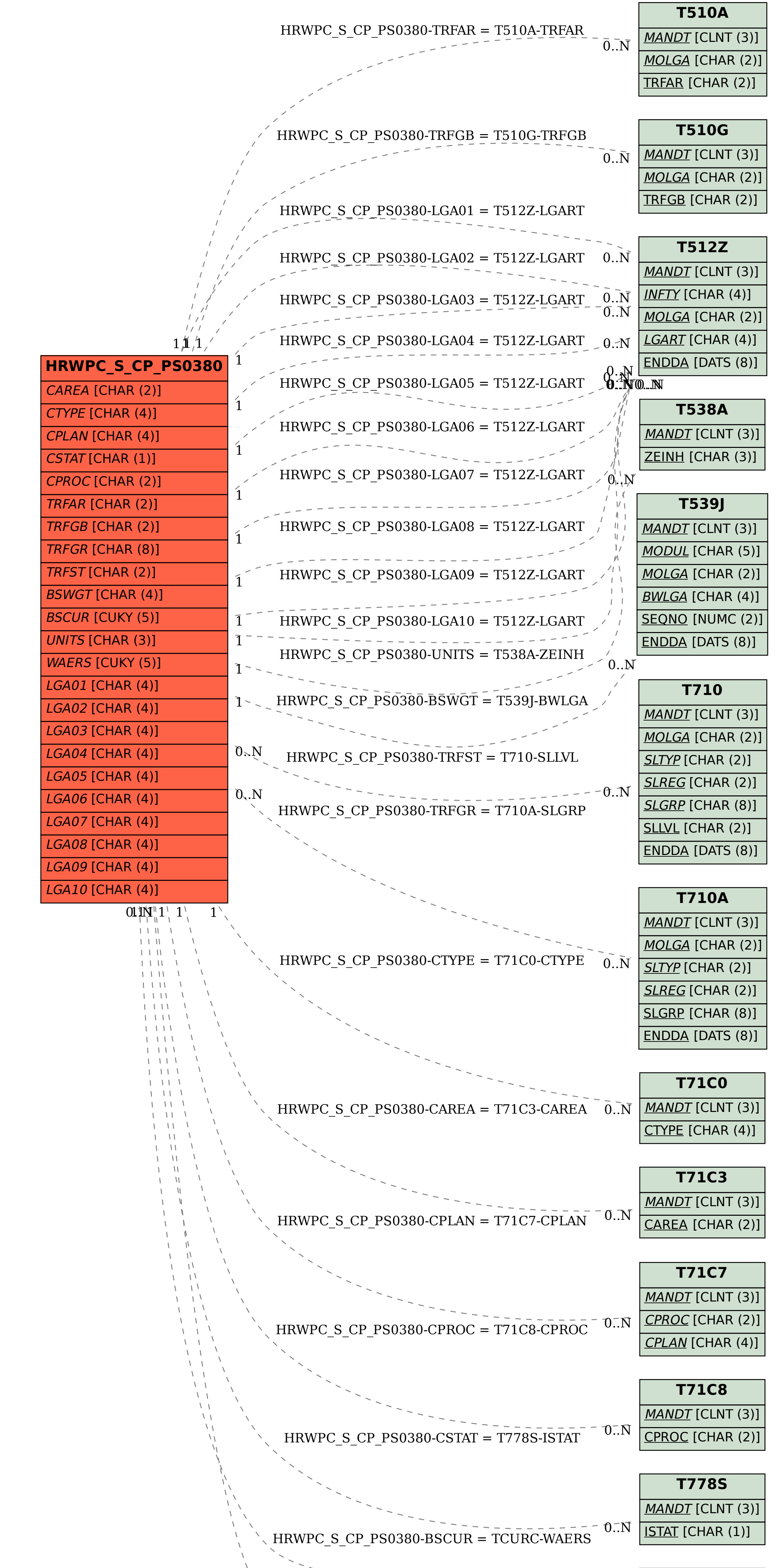

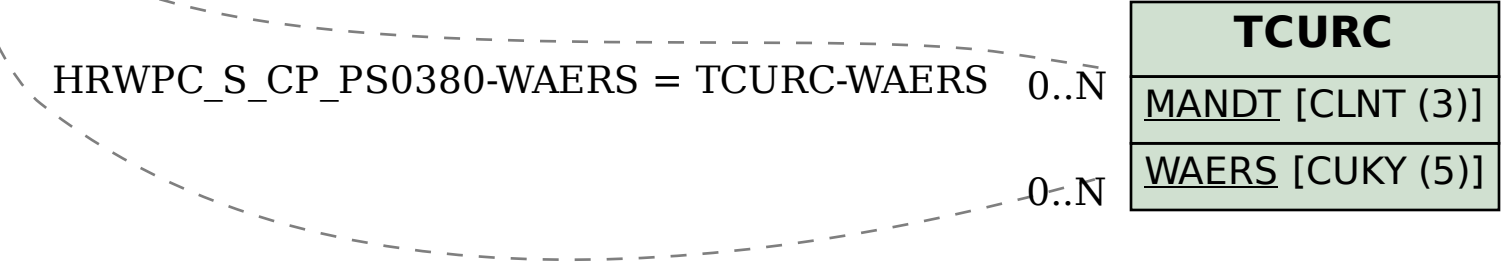